## Package dantelogo v. 0.01

Herbert Voß Klaus Höppner

September 22, 2014

\dantelogo[<size>] which gives  $\text{dO}\cap\text{te}$ , can be used with all current TEX engines. There are Type1 and OTF versions of the font which includes only the five characters dante. The <size> is an optional parameter. The package itself tries to detect the running machine (pdflatex, xelatex, or lualatex) and then loads by default package fontenc for pdflatex or package fontspec, otherwise.

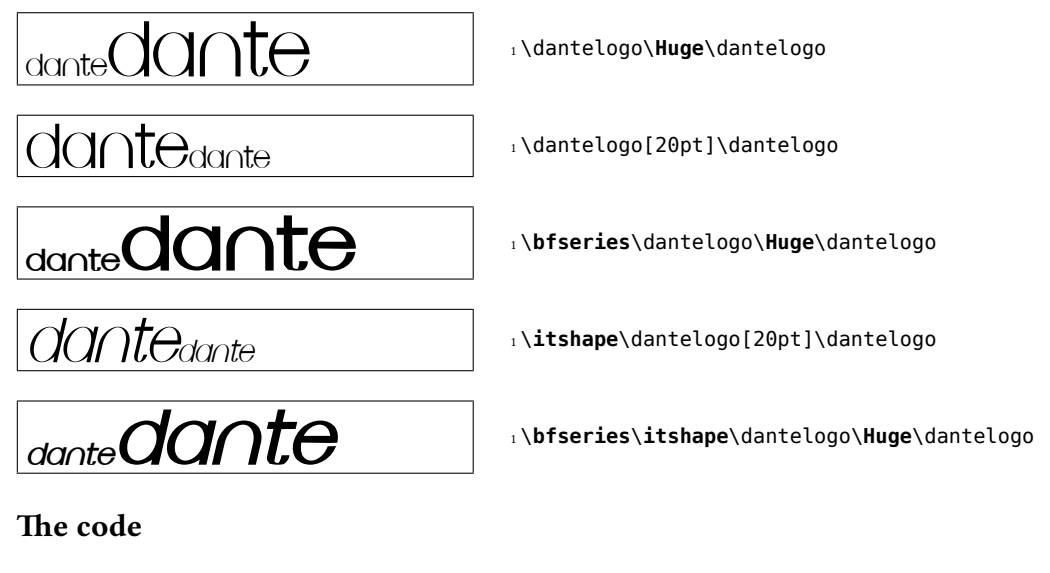

```
1 % $Id: .sty 51 2014-07-26 18:36:44Z herbert $
  %%% This is file `dantelogo.sty'.
  % \frac{1}{6}%% IMPORTANT NOTICE:
  %%% dantelogo.sty Copyright (C) 2015- Herbert Voss <hvoss@tug.org>
8 % 8 % Klaus Hoeppner
  2810 %% This package may be distributed under the terms of the LaTeX Project
11 %% Public License, as described in lppl.txt in the base LaTeX distribution.
```
12 %% Either version 1.0 or, at your option, any later version.

```
13 %%
14 %
15 \def\fileversion{0.01}
16 \def\filedate{2014/09/02}
17 \NeedsTeXFormat{LaTeX2e}
18 \ProvidesPackage{dantelogo}[\filedate\space v\fileversion]
19 \message{`dantelogo' v\fileversion, \filedate\space macro for DANTE's logo (hv)}
20 %
21 \RequirePackage{iftex}
22
23 \@tempswatrue% suppose latex or pdflatex
24 %
25 \ifXeTeX\@tempswafalse\else\ifLuaTeX\@tempswafalse\fi\fi
26 %
27 \if@tempswa% we have (pdf)latex
28 \message{We run (pdf)latex ... }%
29 \PassOptionsToPackage{T1}{fontenc}%
30 \RequirePackage{fontenc}%
31 \def\dante@font{\fontencoding{\encodingdefault}\fontfamily{dante}\selectfont}%
32 \else
33 \message{We run (lua)xelatex ... }%
34 \RequirePackage{fontspec}
35 \newfontfamily\dante@font{DANTE}%
36 [Extension=.otf,
37 BoldFont=*-Bold,
38 ItalicFont=*-Italic,
39 BoldItalicFont=*-Bold-Italic]
40 \fi
41 %
42 \newcommand\dantelogo[1][]{{%
43 \dante@font
44 \ifx\relax#1\relax\else\fontsize{#1}{#1}\fi\selectfont DANTE}}
45 %
46 %
```

```
47 \endinput
```